## Package 'PropensitySub'

July 29, 2021

<span id="page-0-0"></span>Title Treatment Effect Estimate in Strata with Missing Data

Version 0.2.0

Maintainer Heng Wang <wangh107@gene.com>

Description Estimate treatment effect in strata when subjects have missing strata labels, via inverse probability weighting or propensity score matching.

**Depends**  $R$  ( $> = 3.5.0$ ), survival

Imports Matching, rlang, plyr, nnet, ggplot2, survminer, dplyr, gridExtra, gtable, grid, pROC, scales

Suggests knitr, rmarkdown

License MIT + file LICENSE

Encoding UTF-8

LazyData true

RoxygenNote 7.1.1

VignetteBuilder knitr

NeedsCompilation no

Author Ning Leng [aut], Heng Wang [aut, cre], Shengchun Kong [aut], Dominik Heinzmann [aut]

Repository CRAN

Date/Publication 2021-07-29 08:50:11 UTC

### R topics documented:

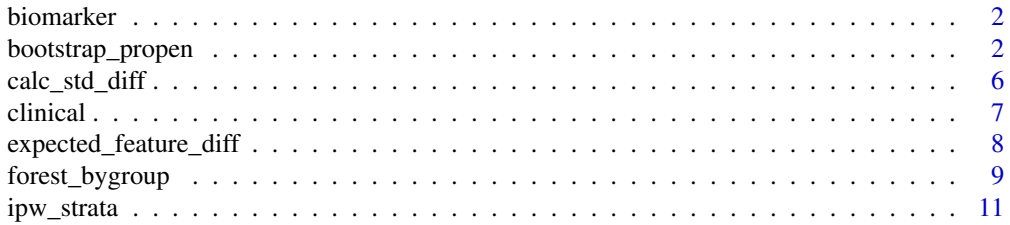

<span id="page-1-0"></span>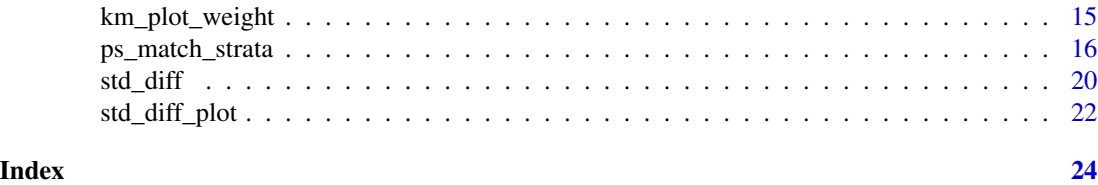

biomarker *Biomarker data*

#### Description

simulated biomarker data

#### Usage

biomarker

#### Format

An object of class data. frame with 252 rows and 11 columns.

#### Source

internal

bootstrap\_propen *Calculate bootstrap CI for treatment effect estimate*

#### Description

Calculate bootstrap CI for treatment effect estimate

#### Usage

```
bootstrap_propen(
 data.in,
  indicator.var = "indicator",
 formula,
  indicator.next = NULL,
  seed = 100,
 class.of.int,
 estimate.res,
 n.boot = 1000,method = "ipw",wild.boot = FALSE,
  tte = "AVAL",
```
#### bootstrap\_propen 3

```
event = "event",
 trt = "trt",
 response = NULL,
 caliper = NULL,
 pairs = NULL,hr.ratio.ref = NULL,
 ref.denom = TRUE,
 model = "plain",
 max.num.run = 5000,non.converge.check = FALSE,
 multinom.maxit = 100,
 non.converge.check.thresh = 1
\mathcal{L}
```
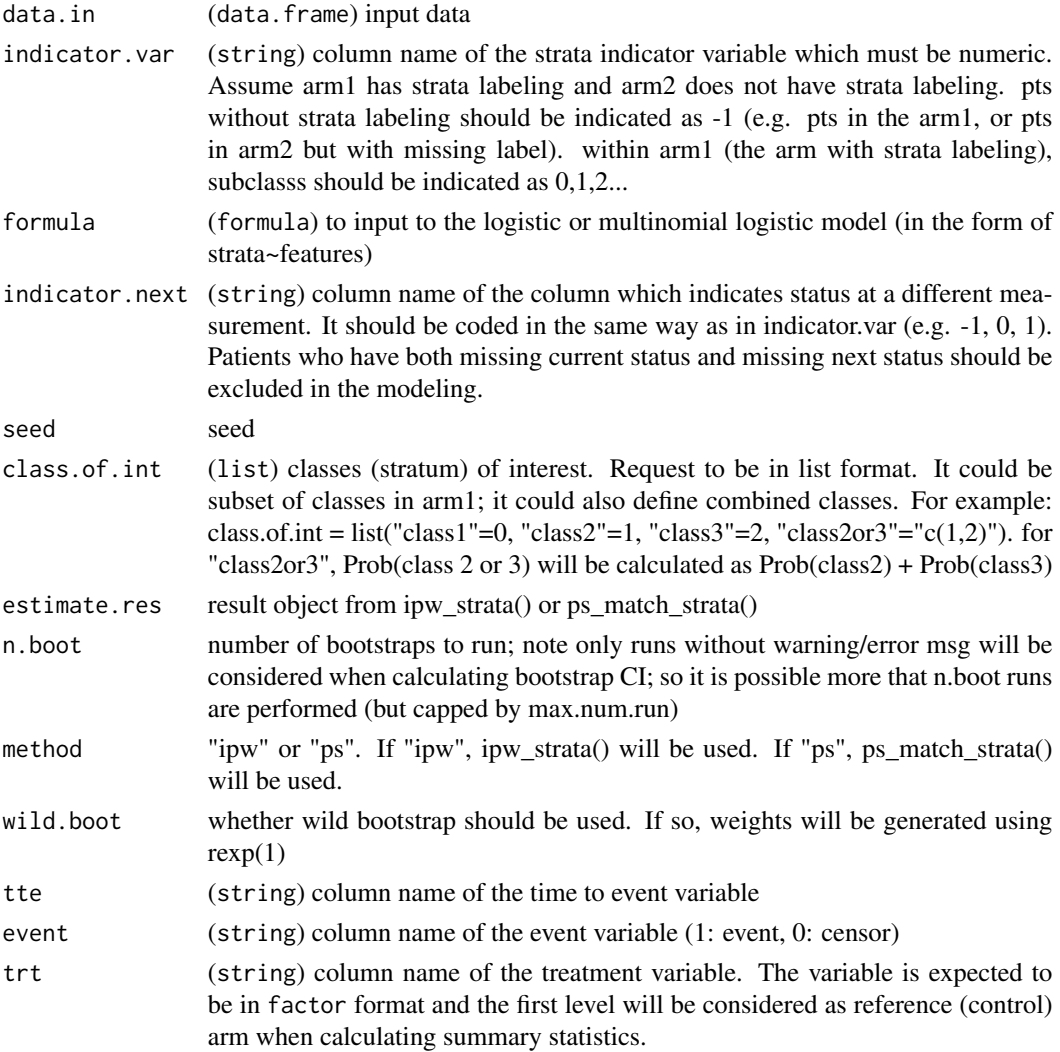

<span id="page-3-0"></span>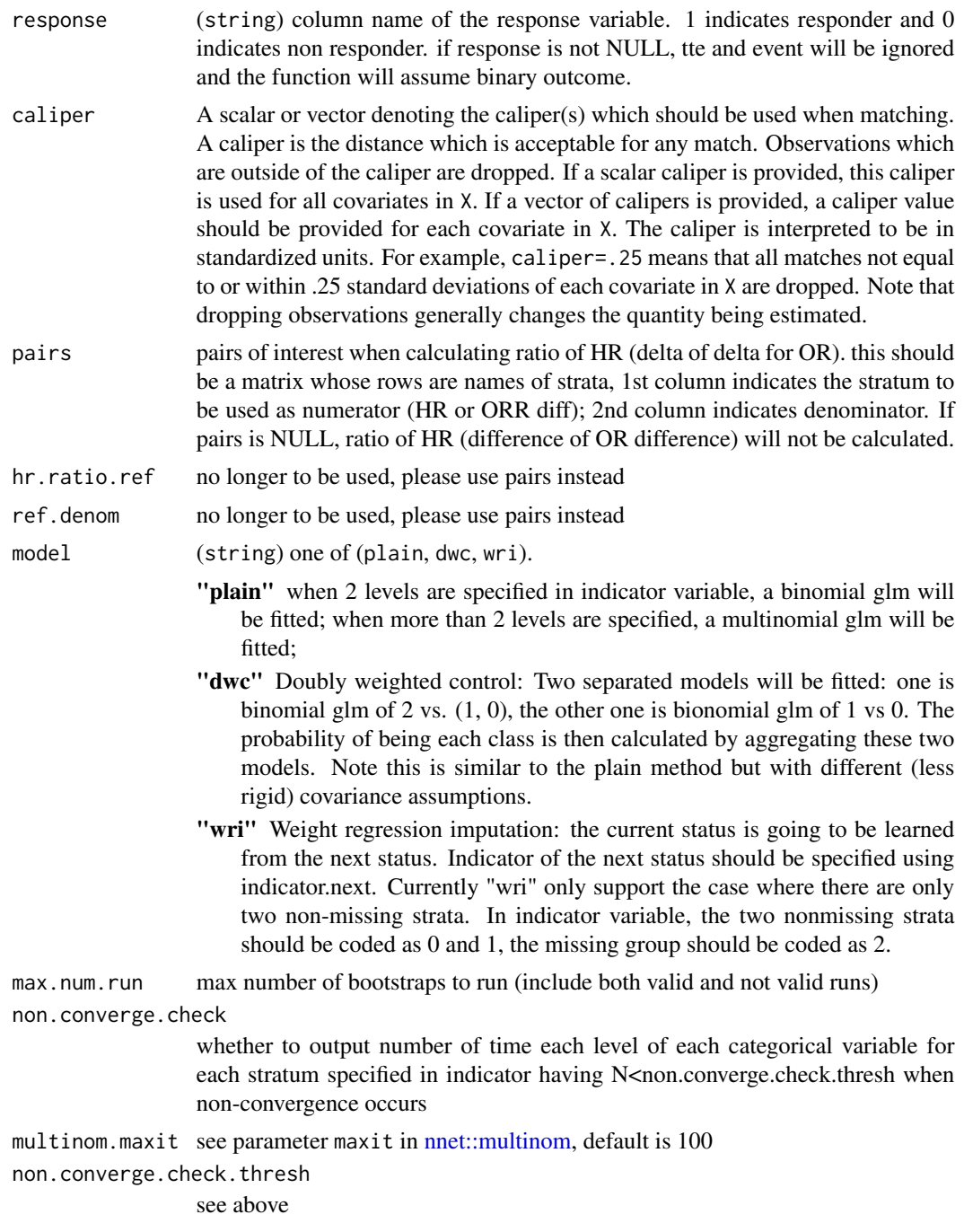

#### Value

return a list containing the following components:

• boot.out.est a matrix with rows as estimates such as Coefficient and Variance in strata and columns as summary statistics such as Mean and Median of the estimates.

#### bootstrap\_propen 5

- est.ci.mat a matrix with rows as strata and columns as Estimate and Bootstrap CIs.
- eff.comp.ci.mat a matrix with rows as strata comparisons and columns as Estimate and Bootstrp CIs.
- conv.est a logical vector to indicate whether model in each bootstrap converges.
- error.est numeric to indicate the total number of models in bootstrap which gives errors.
- boot.results a matrix with rows as each bootstrap and columns as model results such as Coefficient in strata.
- glm.warn.est a logical vector to indicate whether glm model gives warning in each bootstrap.
- num.valid.boots numeric to indicate the total number of valid bootstraps.
- num.total.boots numeric for the total number of bootstrap runs.
- warning.msg a list to capture warning messages from models.
- error.msg a list to capture error messages from models.
- non.converge.dat a matrix with rows as each level of each categorical variable for each stratum specified in indicator having N less than non.converge.check.thresh and columns as treatment groups

#### **Note**

only estimates from runs without error or warning will be considered when calculating bootstrap CI. If none of the bootstrap runs is error/warning free, CI of est.ci.mat will be NA

```
library(dplyr)
clinical_1 <- clinical %>% mutate(
  indicator = case_when(
    STRATUM == "strata_1" \sim 0,
    STRATUM == "strain_2" ~ 1,is.na(STRATUM) & ARM == "experimental" \sim 1,
    TRUE \sim -1
  ),
  ARM = factor(ARM, levels = c("control","experimental")),
  BNLR = case_when(is.na(BNLR) \sim median(BNLR, na.rm = TRUE),
    TRUE \sim BNLR
  )
)
# ipw: default model
ipw_res <- ipw_strata(
  data.in = clinical_1, formula = indicator \sim BECOG + SEX + BNLR,
  indicator.var = "indicator", tte = "OS_MONTH", event = "OS_EVENT", trt = "ARM",
  class.of.int = list("strata_1" = 1, "strata_2" = \theta)
 )
boot_ipw <- bootstrap_propen(
  data.in = clinical_1, formula = indicator \sim BECOG + SEX + BNLR,
  indicator.var = "indicator", tte = "OS_MONTH", event = "OS_EVENT", trt = "ARM",
  class.of.int = list("strata_1" = 1, "strata_2" = 0),
  estimate.res = ipw_res, method = "ipw", n.boot = 5
```

```
)
boot_ipw$est.ci.mat
boot_ipw$boot.out.est
# ps: DWC model
clinical_2 <- clinical %>% mutate(
 indicator = case_when(
   STRATUM == "strata_1" \sim 0,
   STRATUM == "strain_2" ~ 1,is.na(STRATUM) & ARM == "experimental" \sim 2,
   TRUE \sim -1
  ),
  ARM = factor(ARM, levels = c("control","experimental")),
  BNLR = case_when(is.na(BNLR) \sim median(BNLR, na.rm = TRUE),
   TRUE \sim BNLR
  )
)
ps_res <- ps_match_strata(
  data.in = clinical_2, formula = indicator \sim BECOG + SEX + BNLR, model = "dwc",
  indicator.var = "indicator", tte = "OS_MONTH", event = "OS_EVENT", trt = "ARM",
 class.of.int = list("strata_1" = 0, "strata_2" = 1, "missing" = 2)\lambdaboot_ps <- bootstrap_propen(
  data.in = clinical_2, formula = indicator \sim BECOG + SEX + BNLR, model = "dwc",
  indicator.var = "indicator", tte = "OS_MONTH", event = "OS_EVENT", trt = "ARM",
  class.of.int = list("strata_1" = 0, "strata_2" = 1, "missing" = 2),
  estimate.res = ps_{res}, method = "ps", n.boot = 5
)
boot_ps$est.ci.mat
boot_ps$boot.out.est
```
calc\_std\_diff *Calculate standardized difference*

#### Description

Calculate standardized difference

#### Usage

```
calc_std_diff(vars, data0, weight0, data1, weight1)
```
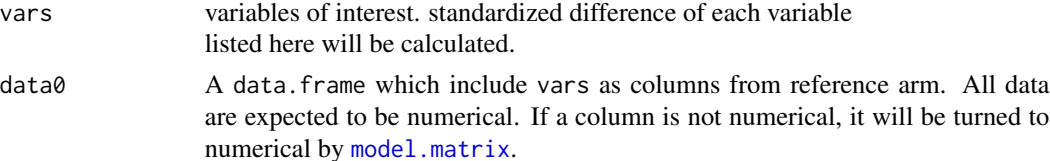

<span id="page-5-0"></span>

#### <span id="page-6-0"></span>clinical and the contract of the contract of the contract of the contract of the contract of the contract of the contract of the contract of the contract of the contract of the contract of the contract of the contract of t

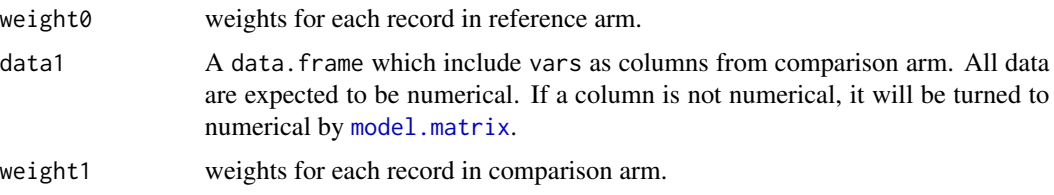

#### Value

return a numeric vector for standardized difference of each variable

#### Note

Calculation from Austin and Stuart (2015)

#### Examples

```
library(dplyr)
data0 <- clinical %>% filter(ARM == "experimental")
data1 <- clinical %>% filter(ARM == "control")
calc_std_diff(
  vars = c("BECOG", "SEX"),
  data0 = data0,
  weight0 = rep(1, nrow(data0)),data1 = data1,weight1 = rep(1, nrow(data1))
 )
```
clinical *Clinical data*

#### Description

simulated data from clinical studies

#### Usage

clinical

#### Format

An object of class data. frame with 652 rows and 12 columns.

#### Source

internal

<span id="page-7-0"></span>expected\_feature\_diff *Expected number of not optimally balanced features as defined by a threshold*

#### Description

Calculate expected number of features showing balance difference greater than a threshold

#### Usage

expected\_feature\_diff(n.feature, n.arm1, n.arm2, threshold)

#### Arguments

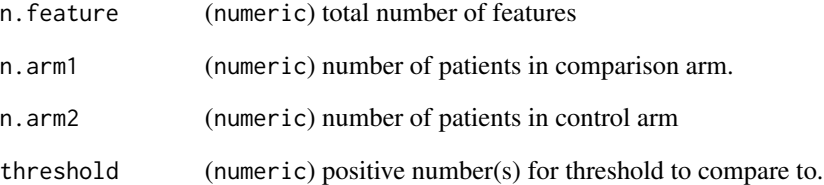

#### Value

return a numeric vector for expected number of unbalanced features

#### Note

The output number indicates when running a randomized trial with n.arm1 and n.arm2 samples in two arms and n.feature features are of interest, the expected number of features showing balance difference greater than threshold.  $p = Prob(Y|\text{Y}|$  in calculated from t distribution. With n.feature features in total, expected number of features with abs value > threshold can be calculated from Binomial(n.feature, p)

```
expected_feature_diff(n.feature = 10, n.arm1 = 240, n.arm2 = 300, threshold = 0.2)
expected_feature_diff(n.feature = 10, n.arm1 = 240, n.arm2 = 300, threshold = c(0.1, 0.25))
```
<span id="page-8-0"></span>

Forest plot: colored by groups

#### Usage

```
forest_bygroup(
  data,
  summarystat,
  upperci,
  lowerci,
  population.name,
  group.name = population.name,
  color.group.name = population.name,
  stat.label = "Hazard Ratio",
  text.column = NULL,
  text.column.addition = NULL,
  color = NULL,
  stat.type.hr = TRUE,
  log.scale = FALSE,
  extra.stat = NULL,
  extra.stat.label = NULL,
  endpoint.name = "OS",
  study.name = "",
  draw = TRUE,shape.column = NULL,
  shape.vec = NULL
)
```
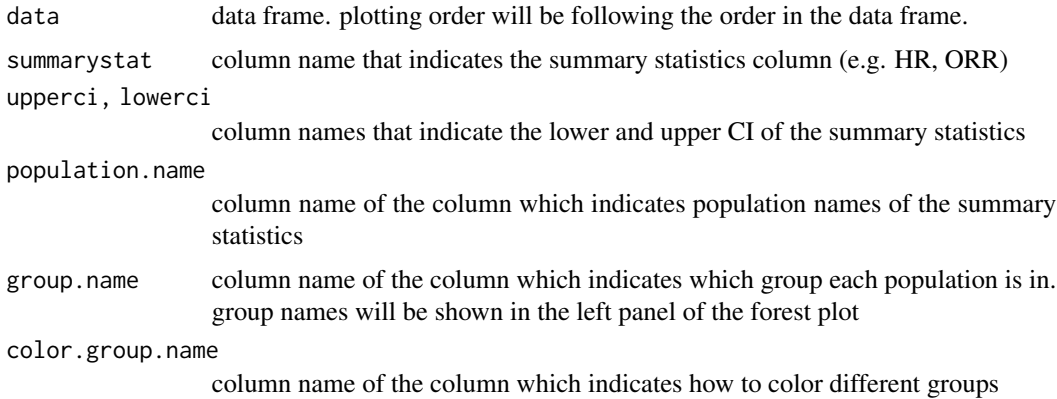

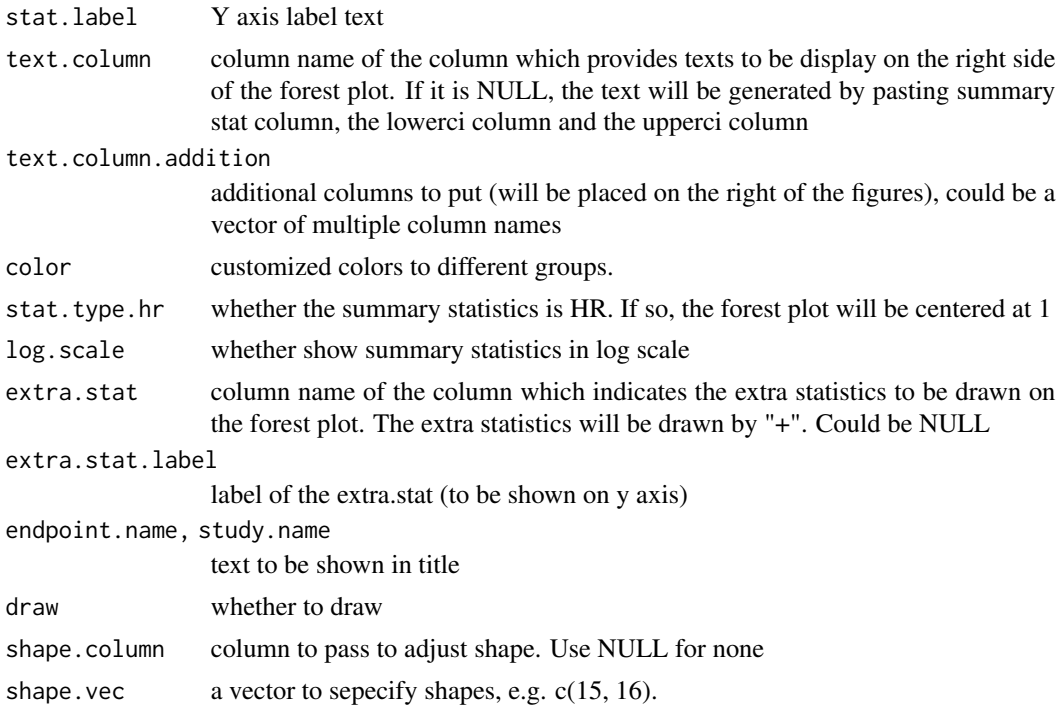

#### Value

return forest plot of class grob.

```
library(dplyr)
clinical_1 <- clinical %>% mutate(
  indicator = case_when(
    STRATUM == "strata_1" \sim 0,
   STRATUM == "strain_2" ~ 1,is.na(STRATUM) & ARM == "experimental" \sim 1,
   TRUE \sim -1
 ),
 ARM = factor(ARM, levels = c("control","experimental")),
  BNLR = case_when(
   is.na(BNLR) \sim median(BNLR, na.rm = TRUE),
    TRUE ~ BNLR
  \mathcal{L}\mathcal{L}ipw_res <- ipw_strata(
  data.in = clinical_1, formula = indicator \sim BECOG + SEX + BNLR,
  indicator.var = "indicator", tte = "OS_MONTH", event = "OS_EVENT", trt = "ARM",
 class.of.int = list("strata_1" = 1, "strata_2" = \theta)
 )
boot_ipw <- bootstrap_propen(
  data.in = clinical_1, formula = indicator \sim BECOG + SEX + BNLR,
```

```
indicator.var = "indicator", tte = "OS_MONTH", event = "OS_EVENT", trt = "ARM",
 class.of.int = list("strata_1" = 1, "strata_2" = 0),
 estimate.res = ipw_res, method = "ipw", n.boot = 5)
ps_res <- ps_match_strata(
 data.in = clinical_1, formula = indicator \sim BECOG + SEX + BNLR,
 indicator.var = "indicator", tte = "OS_MONTH", event = "OS_EVENT", trt = "ARM",
 class.of.int = list("strata_1" = 1, "strata_2" = 0)
\lambdaboot_ps <- bootstrap_propen(
 data.in = clinical_1, formula = indicator \sim BECOG + SEX + BNLR,
 indicator.var = "indicator", tte = "OS_MONTH", event = "OS_EVENT", trt = "ARM",
 class.of.int = list("strata_1" = 0, "strata_2" = 1),
 estimate.res = ps_{res}, method = "ps", n.boot = 5
)
boot.out.ipw <- boot_ipw$boot.out.est
boot.out.ps <- boot_ps$boot.out.est
ipw.ci.mat <- boot_ipw$est.ci.mat
ps.ci.mat <- boot_ps$est.ci.mat
data.fp <- data.frame(
 HR = round(exp(c(ipw.ci.mat[, 1], ps.ci.mat[, 1])), 2),
 LOWER = round(exp(c(ipw.ci.mat[, 2], ps.ci.mat[, 2])), 2),
 UPPER = round(exp(c(ipw.ci.mat[, 3], ps.ci.mat[, 3])), 2),
 ADA_Group = rep(rownames(ipw.ci.mat), 2),
 n = paste("n =", rep(table(clinical_1$indicator)[c("0", "1")], 2)),
 Methods_ADA = paste(
   rep(c("IPW", "PS"), each = 2), rep(rownames(ipw.ci.mat), 2)
 ),
 Methods = rep(c("IPW", "PS"), each = 2),
 bootstrapHR = c(boot.out.ipw[grep("HR", rownames(boot.out.ipw)), "Median"],
   boot.out.ps[grep("HR", rownames(boot.out.ps)), "Median"]
 )
\mathcal{L}forest_bygroup(
 data = data.fp, summarystat = "HR", upperci = "UPPER", lowerci = "LOWER",
 population.name = "Methods_ADA", group.name = "Methods",
 color.group.name = "ADA_Group", text.column.addition = "n",
 stat.label = "Hazard Ratio", text.column = NULL,
 stat.type.hr = TRUE, log.scale = FALSE, extra.stat = "bootstrapHR",
 extra.stat.label = "bootstrap median",
 endpoint.name = "OS", study.name = "Example Study", draw = TRUE
 )
```
ipw\_strata *Inverse Probability weighting of strata (two or more strata, survival or binary endpoint)*

This function performs inverse probability weighting of two or more strata.

It could be used when arm1 has 2 or more strata, while stratum information is unknown in arm2. The function will fit a logistic regression (when 2 classes) or multinomial logistic regression (when > 2 classes) based on stratum labels in arm1 (model: label ~ features), then predict stratum labels for pts in arm2 based on the fitted model (as well as pts in arm1 who have missing labels, if there is any). The predicted probability of being stratum X will be used as weights when estimating treatment difference of two arms (Hazard ratio for survival endpoint; response rate difference for binary endpoint)

#### Usage

```
ipw_strata(
  data.in,
  formula,
  indicator.var = "indicator",
  class.of.int = NULL,
  tte = "AVAL",
  event = "event",
  \mathsf{trt} = " \mathsf{trt}",
  response = NULL,
  model = "plain",
  indicator.next = NULL,
  weights = NULL,
  multinom.maxit = 100,
  return.data = TRUE
\lambda
```
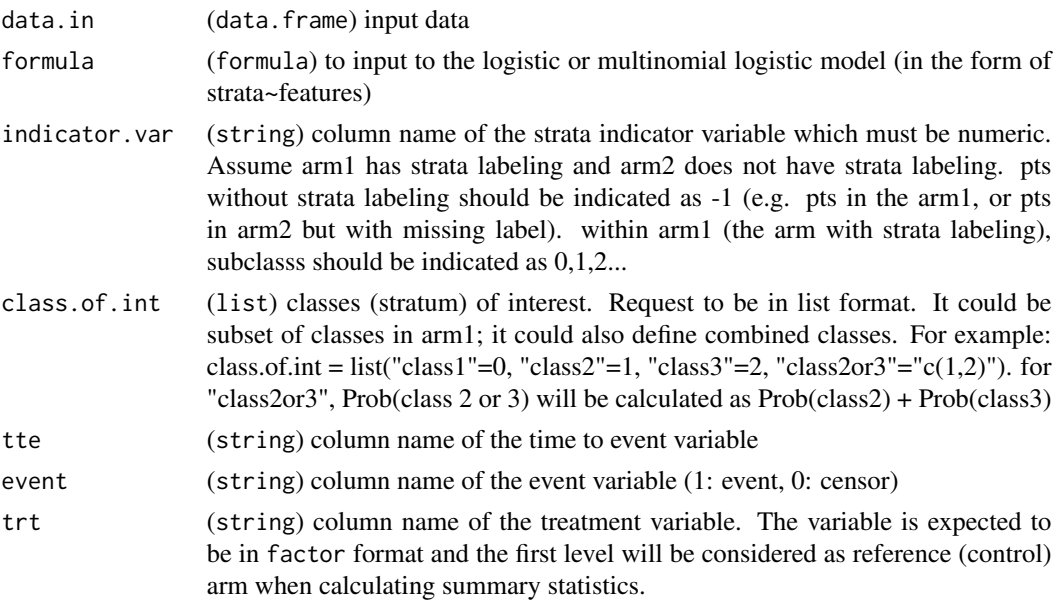

<span id="page-12-0"></span>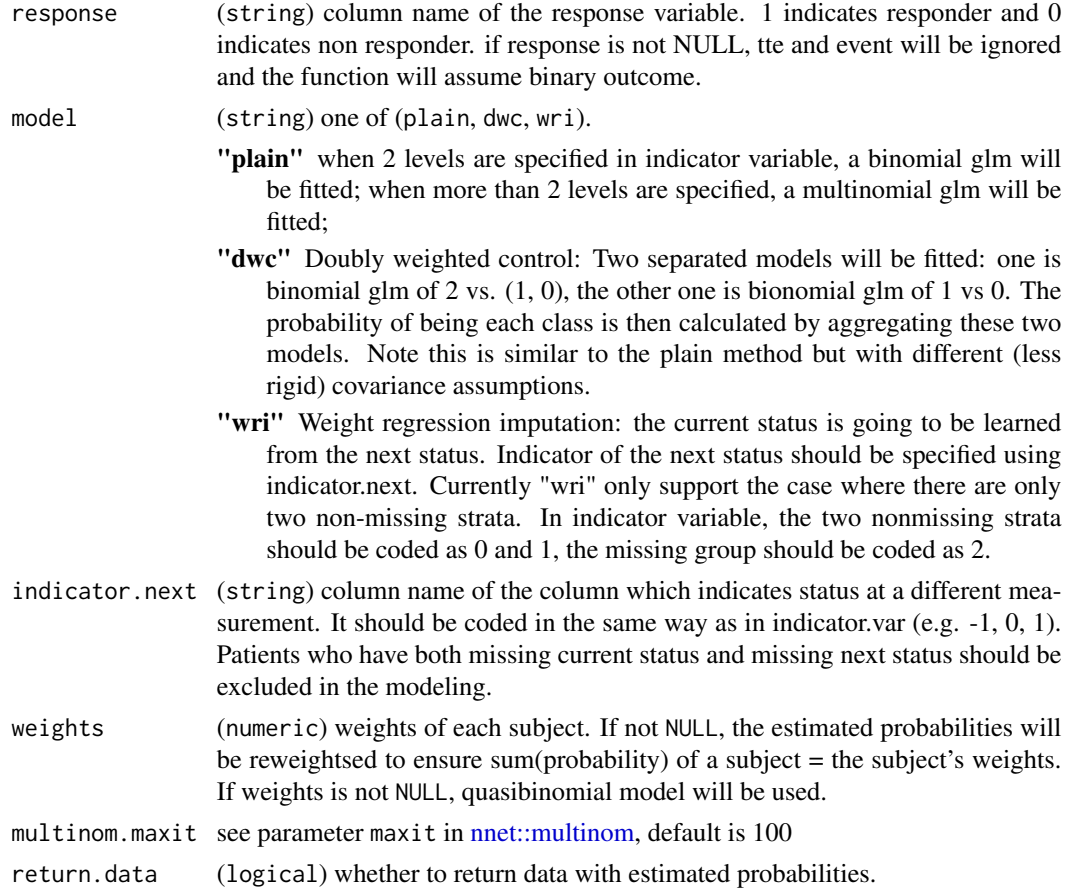

#### Value

return a list containing the following components:

- stat a matrix with rows as strata and columns as Estimate and CIs.
- converged logical to indicate whether model converges.
- any\_warning\_glm logical to indicate whether there's warning from glm model.
- warning.msg a list to capture any warning message from the modeling process.
- models a list to capture the glm model results.
- roc.list a list to capture information about Area under the curve from glm model.
- data a data. frame which is the original input data plus predicted probabilities.

#### Note

Three elements in the output list - the data element is a data frame that contains input data and estimated probabilities. The stat element contains estimated treatment difference between 2 arms, in each of the strata of interest. The converge element indicates whether the model converged (taking from \$converged from [stats::glm](#page-0-0)

and \$convergency from [nnet::multinom\)](#page-0-0). if return.data is FALSE, data won't be returned.

```
# example 1: Impute NA as one stratum in experimental arm; default model
 library(dplyr)
 clinical_1 <- clinical %>% mutate(
  indicator = case_when(
    STRATUM == "strata_1" \sim 0,
    STRATUM == "strain_2" ~ 1,is.na(STRATUM) & ARM == "experimental" \sim 1,
   TRUE \sim -1
  ),
  ARM = factor(ARM, levels = c("control","experimental")),
  BNLR = case_when(is.na(BNLR) \sim median(BNLR, na.rm = TRUE),
    TRUE \sim BNLR
 \lambda\lambdaipw_res1 <- ipw_strata(
  data.in = clinical_1, formula = indicator \sim BECOG + SEX + BNLR,
  indicator.var = "indicator", tte = "OS_MONTH", event = "OS_EVENT", trt = "ARM",
 class.of.int = list("strata_1" = 1, "strata_2" = 0))
 ## Weighted HRs
 ipw_res1$stat
 # example 2: "Weight regression imputation" model
clinical_2 <- clinical %>% mutate(
  indicator = case_when(
    STRATUM == "strata_1" \sim 0,
    STRATUM == "strain_2" ~ 1,is.na(STRATUM) & ARM == "experimental" \sim 2,
    TRUE \sim -1
  ),
  indicator_next = case_when(
    STRATUM_NEXT == "strata_1" \sim 0,
    STRATUM_NEXT == "strata_2" \sim 1,
    is.na(STRATUM_NEXT) & ARM == "experimental" \sim 2,
    TRUE \sim -1
  ),
  ARM = factor(ARM, levels = c("control","experimental")),
  BNLR = case_when(
    is.na(BNLR) \sim median(BNLR, na.rm = TRUE),
    TRUE ~ BNLR
  \mathcal{L}\mathcal{L}ipw_res2 <- ipw_strata(
  data.in = clinical_2, formula = indicator \sim BECOG + SEX + BNLR, model = "wri",
  indicator.var = "indicator", indicator.next = "indicator_next",
  tte = "OS_MONTH", event = "OS_EVENT", trt = "ARM",
  class.of.int = list("strata_1" = 1, "strata_2" = 0)
 \lambda
```
<span id="page-14-0"></span>## Weighted HRs ipw\_res2\$stat

km\_plot\_weight *Weighted KM plot*

#### Description

Weighted KM plot

#### Usage

```
km_plot_weight(
 data.in,
  indicator.var = "indicator",
 class.of.int = NULL,
 prob.names = NULL,
 filename = NULL,
 tte = "AVAL",
 event = "event",
 trt = "trt",
 time.unit = "month",
 prefix.title = "In strata:"
)
```
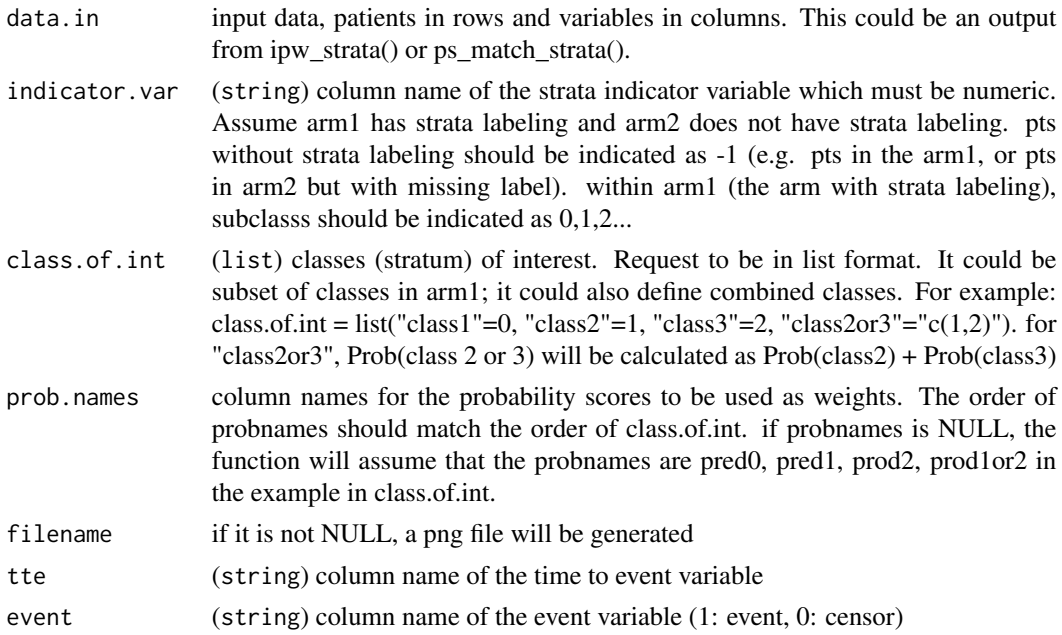

<span id="page-15-0"></span>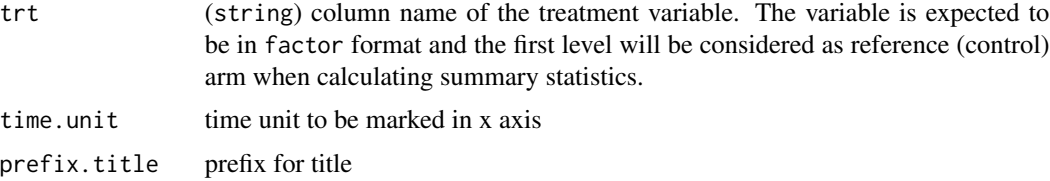

#### Value

return a list of plots with class of ggsurvplot

```
library(dplyr)
clinical_1 <- clinical %>% mutate(
  indicator = case_when(
   STRATUM == "strata_1" \sim 0,
   STRATUM == "strain_2" ~ 1,is.na(STRATUM) & ARM == "experimental" \sim 1,
   TRUE \sim -1
  ),
  ARM = factor(ARM, levels = c("control","experimental")),
  BNLR = case_when(is.na(BNLR) \sim median(BNLR, na.rm = TRUE),
   TRUE \sim BNLR
  )
)
ipw_res1 <- ipw_strata(
  data.in = clinical_1, formula = indicator \sim BECOG + SEX + BNLR,
  indicator.var = "indicator", tte = "OS_MONTH", event = "OS_EVENT", trt = "ARM",
 class.of.int = list("strata_1" = 1, "strata_2" = \theta)
 \lambdakm_plot_weight(ipw_res1$data,
   indicator.var = "indicator", tte = "OS_MONTH", event = "OS_EVENT",
   trt = "ARM", class.of.int = list("strata_2" = 0))ps_res1 <- ps_match_strata(
  data.in = clinical_1, formula = indicator \sim BECOG + SEX + BNLR,
  indicator.var = "indicator", tte = "OS_MONTH", event = "OS_EVENT", trt = "ARM",
  class.of.int = list("strata_1" = 1, "strata_2" = 0)
 )
 km_plot_weight(ps_res1$data,
  indicator.var = "indicator", tte = "OS_MONTH", event = "OS_EVENT",
   trt = "ARM", class.of.int = list("strata_1" = 1, "strata_2" = 0))
```
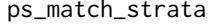

This function perfroms propensity score matching of two or more strata. It could be used when arm1 has 2 or more strata, while strata information is unknown in arm2. The function will fit a logistic regression (when 2 classes) or multinomial logistic regression (when > 2 classes) based on strata labels in arm1 (model: label~features), then predict strata labels in both arm1 and arm2 based on the fitted model. The predicted probability of being stratum X will be used for propensity score matching. The matching results will then be used to estimate treatment difference of two arms (Hazard ratio for survival endpoint; response rate difference for binary endpoint). When ties are allowed, weights from the ties will be used to calculate the HR or response rate difference.

#### Usage

```
ps_match_strata(
  data.in,
  formula,
  indicator.var = "indicator",
  ties = TRUE,
  class.of.int = NULL,
  tte = "AVAL",event = "event",
  \mathsf{trt} = " \mathsf{trt}",
  response = NULL,
  caliper = NULL,
  model = "plain",
  weights = NULL,multinom.maxit = 100,
  return.data = TRUE
)
```
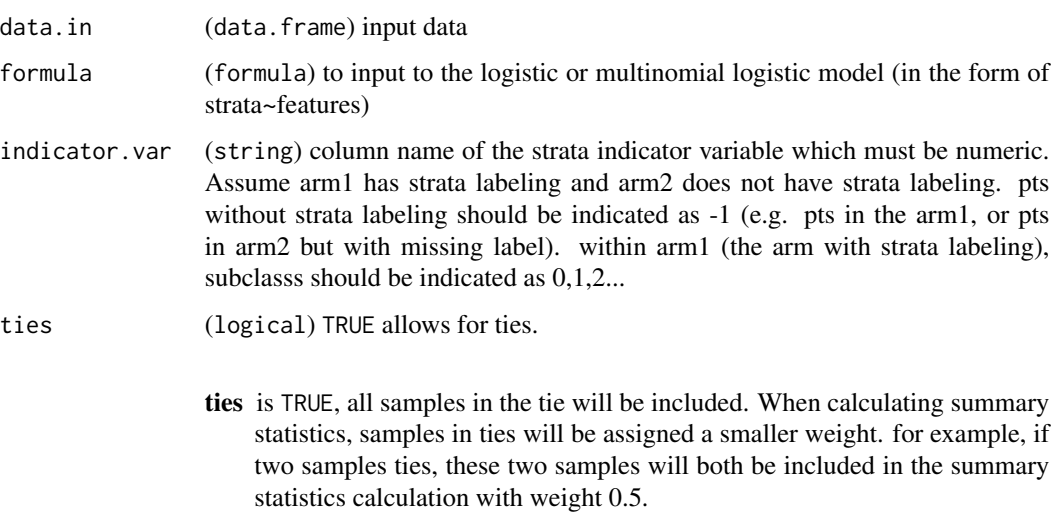

<span id="page-17-0"></span>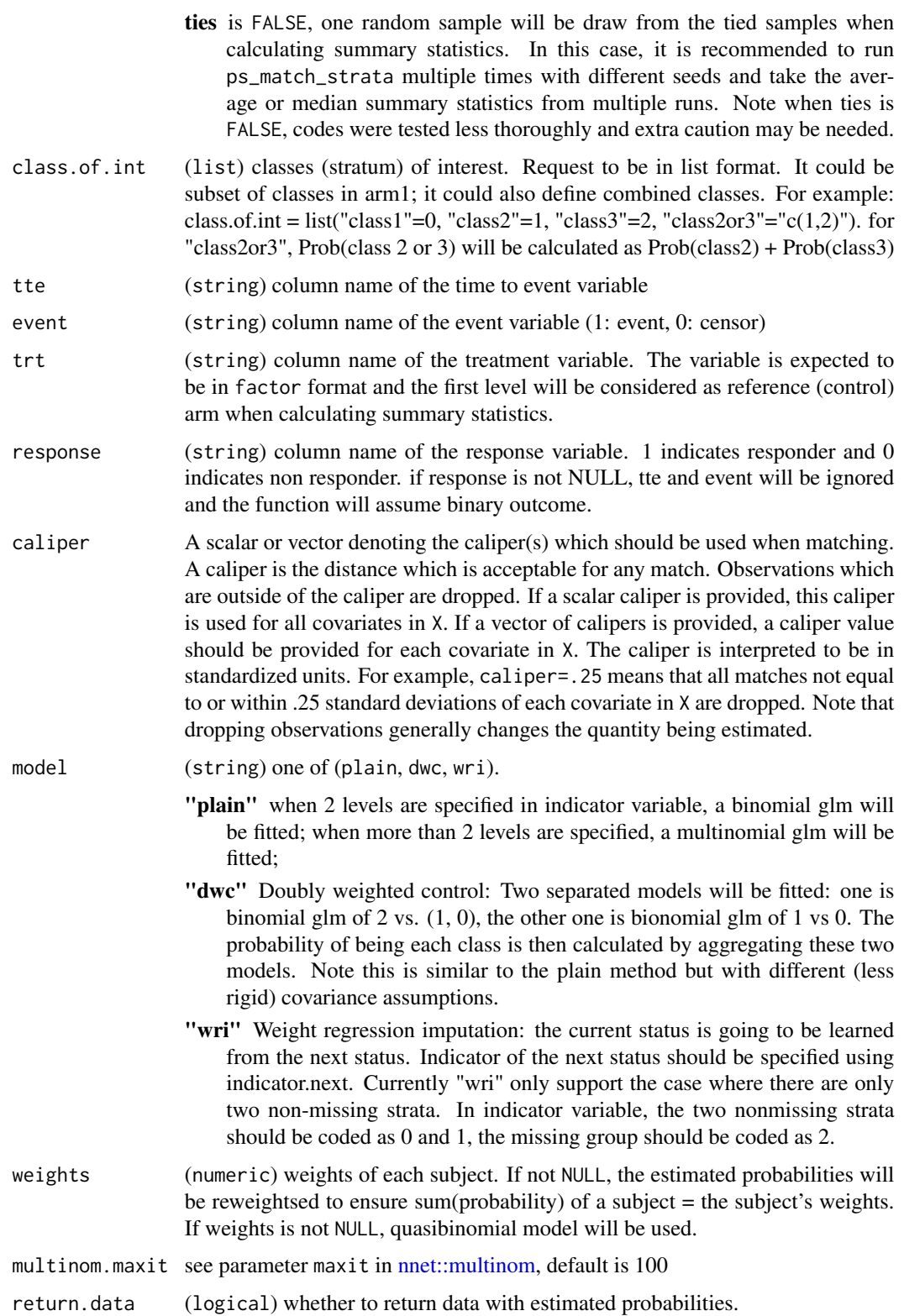

#### ps\_match\_strata 19

#### Value

return a list containing the following components:

- stat a matrix with rows as strata and columns as Estimate and CIs.
- converged logical to indicate whether model converges.
- any\_warning\_glm logical to indicate whether there's warning from glm model.
- warning.msg a list to capture any warning message from the modeling process.
- models a list to capture the glm model results.
- roc.list a list to capture information about Area under the curve from glm model.
- data a data. frame which is the original input data plus predicted probabilities.

#### Note

Different from the original version, iter is no longer a parameter if tie = FALSE is specified, user need to run for loops of sapply outside of this function to get results from multiple seeds. Three elements in the output list - the data element is a data frame that contains input data and estimated probabilities. The stat element contains estimated treatment difference between 2 arms, in each of the strata of interest. The converge element indicates whether the model converged (taking from \$converged from glm and \$convergency from multinom) if return.data is FALSE, data won't be returned. model = "wri" is not supported in ps\_match\_strata

```
library(dplyr)
# example 1: Impute NA as one stratum in experimental arm; default model
clinical_1 <- clinical %>% mutate(
 indicator = case_when(
    STRATUM == "strata_1" \sim 0,
   STRATUM == "strain_2" ~ 1,is.na(STRATUM) & ARM == "experimental" \sim 1,
   TRUE \sim -1
 ),
 ARM = factor(ARM, levels = c("control","experimental")),
 BNLR = case_when(is.na(BNLR) \sim median(BNLR, na.rm = TRUE),
    TRUE \sim BNLR
 )
)
ps_res1 <- ps_match_strata(
 data.in = clinical_1, formula = indicator \sim BECOG + SEX + BNLR,
 indicator.var = "indicator", tte = "OS_MONTH", event = "OS_EVENT", trt = "ARM",
 class.of.int = list("strata_1" = 1, "strata_2" = \theta)
 )
 ## Weighted HRs
 ps_res1$stat
 # example 2: "doubly weighted control" model
clinical_2 <- clinical %>% mutate(
```

```
indicator = case_when(
    STRATUM == "strata_1" \sim 0,
    STRATUM == "strata_2" \sim 1,
    is.na(STRATUM) & ARM == "experimental" \sim 2,
    TRUE \sim -1
  ),
  ARM = factor(ARM, levels = c("control","experimental")),
  BNLR = case_when(
    is.na(BNLR) \sim median(BNLR, na.rm = TRUE),
    TRUE \sim BNLR
  )
)
ps_res2 <- ps_match_strata(
  data.in = clinical_2, formula = indicator \sim BECOG + SEX + BNLR, model = "dwc",
  indicator.var = "indicator", tte = "OS_MONTH", event = "OS_EVENT", trt = "ARM",
 class.of.int = list("strata_1" = 0, "strata_2" = 1, "missing" = 2)
 \mathcal{L}ps_res2$stat
 ps_res2$converged
```
<span id="page-19-1"></span>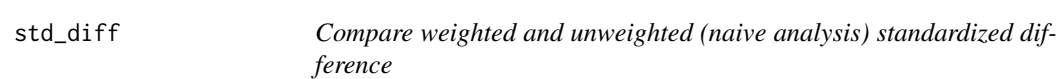

Compare weighted and unweighted (naive analysis) standardized difference

#### Usage

```
std_diff(
  data.in,
  data.in.unadj = NULL,
  trt,
  vars,
  indicator.var = "indicator",
  class.of.int = NULL,
  prob.names = NULL,
  return.levels = FALSE,
  subj.aggr = TRUE,
  usubjid.var = "USUBJID"
)
```
#### std\_diff 21

#### Arguments

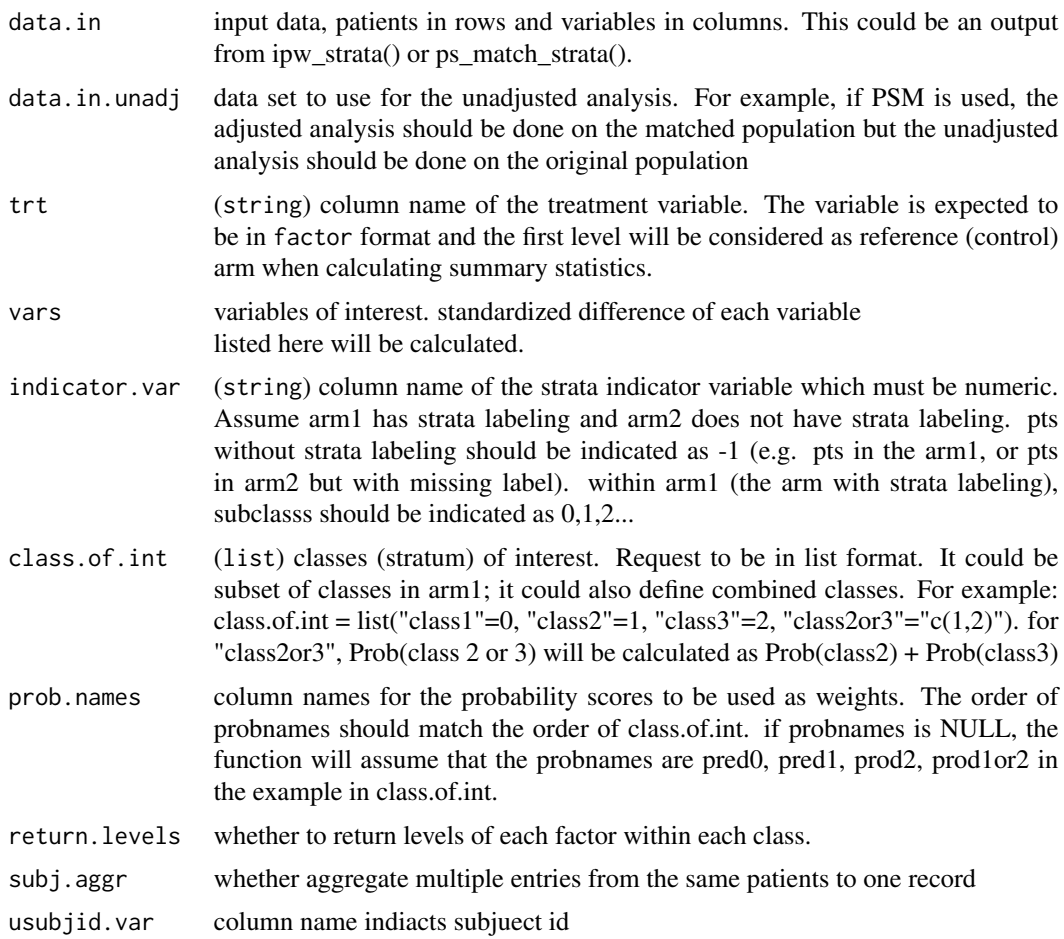

#### Value

return a list, each list element is a data. frame containing absolute standardized difference for each variable.

#### Note

Calculation from Austin and Stuart (2015)

```
library(dplyr)
clinical_1 <- clinical %>% mutate(
  indicator = case_when(
    STRATUM == "strata_1" \sim 0,
    STRATUM == "strata_2" \sim 1,
    is.na(STRATUM) & ARM == "experimental" \sim 1,
    TRUE \sim -1
```

```
),
  ARM = factor(ARM, levels = c("control","experimental")),
  BNLR = case_when(
   is.na(BNLR) \sim median(BNLR, na.rm = TRUE),
    TRUE \sim BNLR
 \lambda\mathcal{L}ipw_res1 <- ipw_strata(
 data.in = clinical_1, formula = indicator \sim BECOG + SEX + BNLR,
  indicator.var = "indicator", tte = "OS_MONTH", event = "OS_EVENT", trt = "ARM",
 class.of.int = list("strata_1" = 1, "strata_2" = 0)
 \mathcal{L}std_diff(
  data.in = ipw_res1$data, vars = c("BECOG", "SEX", "BNLR"),
  indicator.var = "indicator", trt = "ARM",
  class.of.int = list("strata_1" = 1, "strata_2" = \emptyset),
 usubjid.var = "SUBJID"
)
```
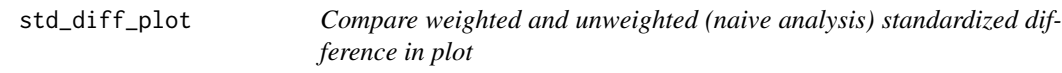

Compare weighted and unweighted (naive analysis) standardized difference in plot

#### Usage

```
std_diff_plot(
  diff.list,
  legend.pos = "right",
 prefix.title = "In strata:",
 xlim. low = \theta,
  xlim.high = 1)
```
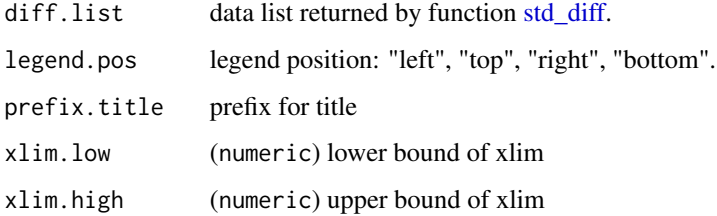

<span id="page-21-0"></span>

#### std\_diff\_plot 23

```
## Not run:
library(dplyr)
clinical_1 <- clinical %>% mutate(
  indicator = case_when(
    STRATUM == "strata_1" \sim 0,
    STRATUM == "strata_2" \sim 1,
   is.na(STRATUM) & ARM == "experimental" \sim 1,
   TRUE \sim -1
  ),
  ARM = factor(ARM, levels = c("control","experimental")),
  BNLR = case_when(
    is.na(BNLR) \sim median(BNLR, na.rm = TRUE),
    TRUE \sim BNLR
 \lambda)
ipw_res1 <- ipw_strata(
  data.in = clinical_1, formula = indicator \sim BECOG + SEX + BNLR,
  indicator.var = "indicator", tte = "OS_MONTH", event = "OS_EVENT", trt = "ARM",
 class.of.int = list("strata_1" = 1, "strata_2" = 0)
 \lambdaipw_diff <- std_diff(
  data.in = ipw_res1$data, vars = c("BECOG", "SEX", "BNLR"),
  indicator.var = "indicator", trt = "ARM",
  class.of.int = list("strata_1" = 1, "strata_2" = 0),
 usubjid.var = "SUBJID"
\lambdastd_diff_plot(ipw_diff)
## End(Not run)
```
# <span id="page-23-0"></span>Index

∗ datasets biomarker, [2](#page-1-0) clinical, [7](#page-6-0) biomarker, [2](#page-1-0) bootstrap\_propen, [2](#page-1-0) calc\_std\_diff, [6](#page-5-0) clinical, [7](#page-6-0) expected\_feature\_diff, [8](#page-7-0) forest\_bygroup, [9](#page-8-0) ipw\_strata, [11](#page-10-0) km\_plot\_weight, [15](#page-14-0) model.matrix, *[6,](#page-5-0) [7](#page-6-0)* nnet::multinom, *[4](#page-3-0)*, *[13](#page-12-0)*, *[18](#page-17-0)* ps\_match\_strata, [16](#page-15-0) stats::glm, *[13](#page-12-0)* std\_diff, [20,](#page-19-0) *[22](#page-21-0)*

std\_diff\_plot, [22](#page-21-0)